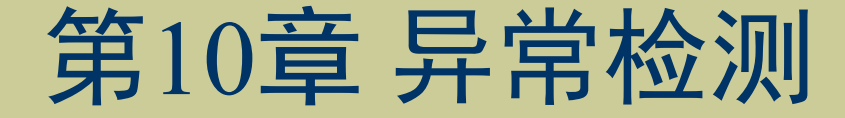

## 《人工智能算法》

清华大学出版社 2022年7月

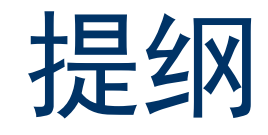

- ◆ 引例
- ◆ 异常检测概述
- ◆ 异常检测算法分类
- 局部异常因子算法 (LOF)
- 基于聚类的局部异常因子算法 (CBLOF) 总结

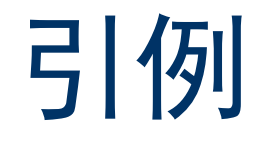

### 异常数据是指不符合预期行为的数据

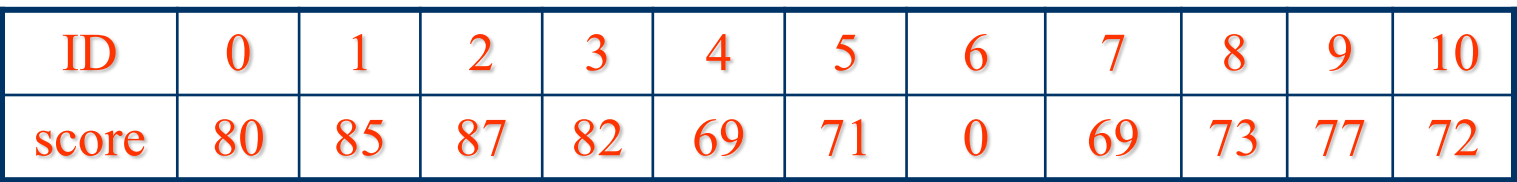

可以直观地从这组一维数据中找出id=6的分数为异常数据, 因为 其值与其他数据相差很大。

但是, 现实生活中的数据可能很多并且不止一维, 此时我们就需 要更有效算法来找出异常数据。

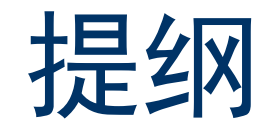

- ◆ 引例
- ◆ 异常检测概述
- ◆ 异常检测算法分类
- ◆ 局部异常因子算法 (LOF)
- ◆ 基于聚类的局部异常因子算法 (CBLOF) 总结

# 异常检测概述(1)

- 异常检测 (Anomaly Detection) 检测数据中不符合预期行为 的数据, 其基本思想通过数据挖掘方法找出显著不同于其他数据的异 常点,并发现潜在的、有意义的知识
- 异常检测的应用

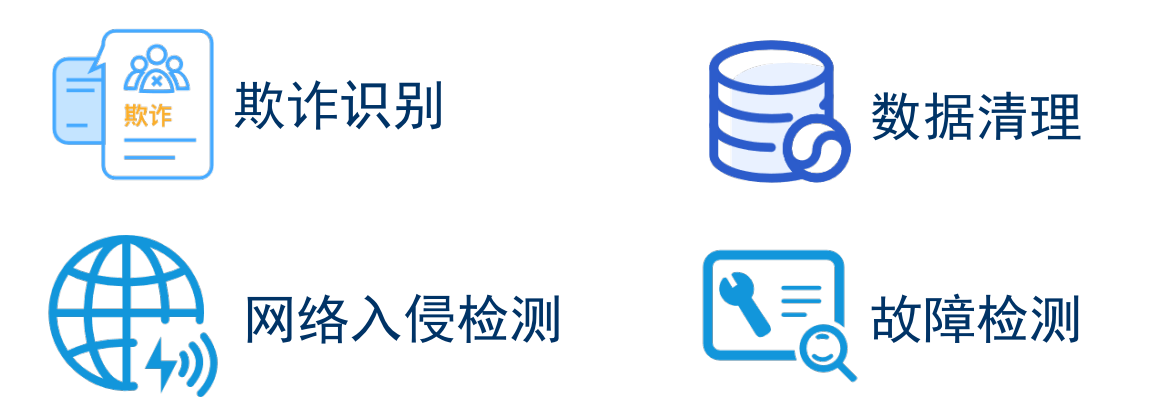

## 异常检测概述(2)

### 异常点类型

- 单点异常——某个点与全局大多数点都不一样,该点构成了单点异常
- ◆ 上下文异常——一个点只有在特定的上下文下才叫做异常,如果没有 这个上下文, 该点就是正常的

冬天这里的气温是35℃,不看冬天这个上下文,35℃是正常的,但是加上 冬天这个条件,35℃就是异常的

◆ 集体异常——由多个对象组合构成,即单独看某个个体可能并不存在 异常,但这些个体同时出现,则构成了一种异常

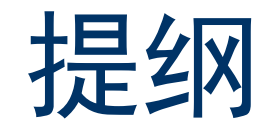

- ◆ 引例
- ◆ 异常检测概述
- 异常检测算法分类
- 局部异常因子算法 (LOF)
- 基于聚类的局部异常因子算法 (CBLOF) 总结

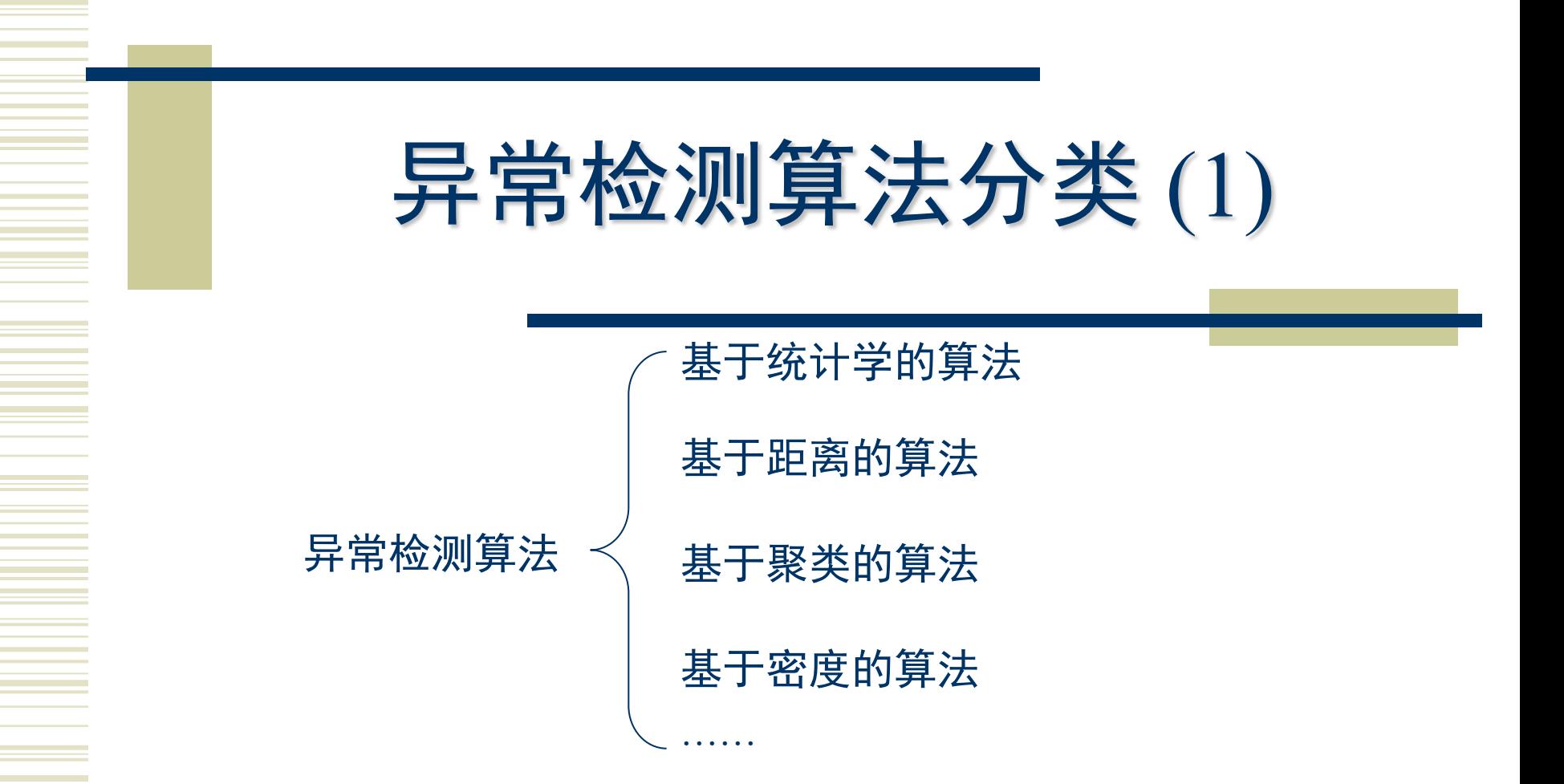

- 基于统计 (Statistics-based) 的方法
- ✔ 正常的数据是遵循特定分布形式的,并且占了很大比例,而异常点的 位置和正常点相比存在比较大的偏移。
- ✔ 该方法需假定大部分数据服从一定的分布,而这样的分布在现实中往 往很难获取,从而限制了该类算法的发展和应用。

# 异常检测算法分类(2)

- 基于距离 (Distance-based) 的方法
- ✓ 将每个数据当作一个点,通过计算每个点与周围点 的距离来判断一个点是否为异常点
- $\checkmark$   $o_3$ 与其周围点的距离均较远,相比其它点较为异常
- 基于密度 (Density-based) 的方法
- 将每个数据当作一个点, 计算它的周围密度和其临 近点的周围密度, 基于这两个密度值计算出相对密 度,相对密度越大,异常程度越高。
- $\checkmark$   $o_1, o_2, o_3$ 的相对密度相比于其相邻对象明显较小, 较大可能成为异常点。

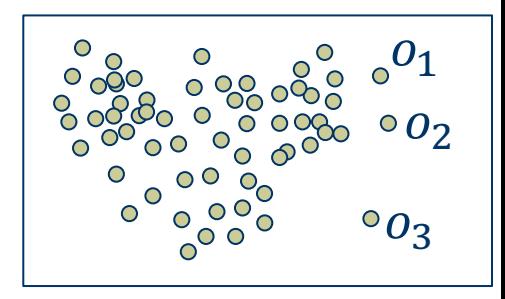

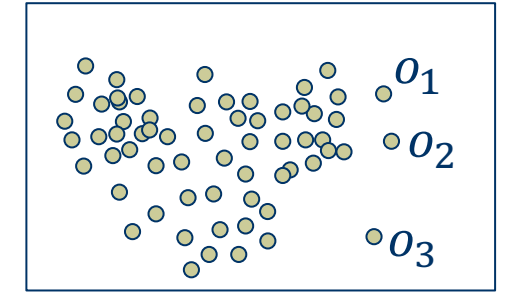

## 异常检测算法分类(3)

### 基于聚类 (Cluster-based) 的方法

将数据样本划分为不同的簇, 选择小簇中的样本作为候选异常点,

以非候选点构成的簇和候选点之间的距离作为是否存在异常的依据

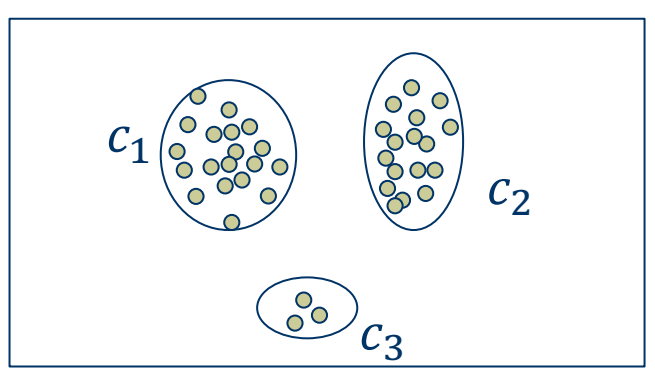

 $c_3$ 为小簇, 其内的数据可纳入候选异常点,  $c_1, c_2$ 为大簇, 其内的 数据可作为候选正常点

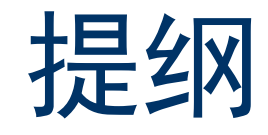

- ◆ 引例
- ◆ 异常检测概述
- ◆ 异常检测算法分类
- ◆ 局部异常因子算法 (LOF)
- 基于聚类的局部异常因子算法 (CBLOF) 总结

# 局部异常因子算法(1)

### ◆ LOF的基本思想

通过比较每个样本和其邻域样本的密度来判断该样本是否为异常。样 本的密度越低,越有可能是异常点。

LOF算法中样本的密度通过样本的k距离邻域计算得到,而不是通过全 局计算得到,这里的"*k*距离邻域"即为该算法中"局部"的概念。

# 局部异常因子算法(2)

◆ LOF的相关定义

(1) k距离 (k-distance) 样本O和距离O的第k近的样本之间的距离, k为事先设定的阈值:  $D_k(x_i) = ||x_i - x_{i,k}|| = \sqrt{(x_i^1 - x_{i,k}^1)^2 + (x_i^2 - x_{i,k}^2)^2 + \dots + (x_i^t - x_{i,k}^t)^2}$ 其中,  $x_{i,k}$ 表示距 $x_i$ 第 $k$ 近的样本,  $x_i$ 表示第 $i$ 个样本,  $||x_i - x_{i,k}||$ 表示两样 本间的距离,t表示样本维度。

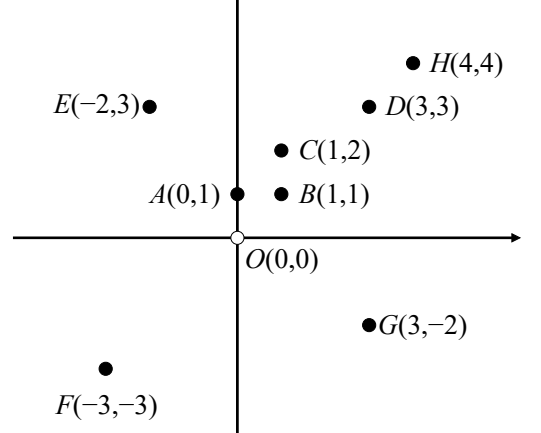

 $k=1$ 时,  $D_1$  (0) = 1  $k=2H$ ,  $D_2(0) = \sqrt{2}$  $k=3$ 时,  $D_3(0) = \sqrt{5}$  $k=4$ 时,  $D_4$  (0) =  $\sqrt{13}$  $k=5$ 时,  $D_5$  (0) = 3 $\sqrt{2}$  $k=6$ 时,  $D_6(0) = 4\sqrt{2}$ 

# 局部异常因子算法(3)

### (2) k距离领域

(*k*-distance Neighborhood) 到样本O的距离小于O的k距离的所有样本构 成的集合

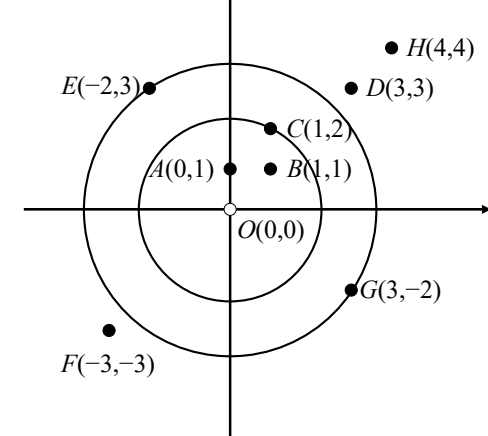

 $k=3$ 时,  $Othk$ 距离邻域为{ $A, B, C$ }  $k=4$ 时, O的 $k$ 距离邻域为 $\{A, B, C, E, G\}$  (3) 可达距离 (Reachability Distance)

 $RD_k(x_i, x_i)$ = max $\{D_k(x_i), \parallel x_i - x_j \parallel \}$ 当 $x_i$ 到 $x_i$ 的距离比 $x_i$ 的 $k$ 距离大 时,  $x_i$ 到 $x_j$ 的可达距离为 $||x_i-x_j||$ , 否则为 $x_i$ 的 $k$ 距离。

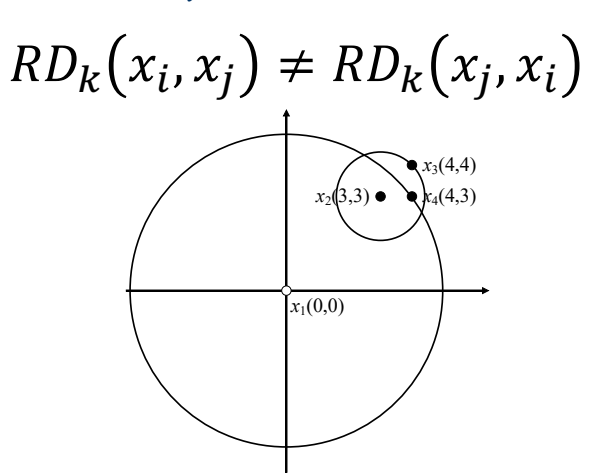

# 局部异常因子算法(4)

(4) 局部可达密度 (Local Reachability Density) 样本 $O$ 的 $k$ 距离邻域内的样本到 $O$ 的平均可达距离的倒数:  $LRD_k(x_i) = \left(\frac{1}{N}\sum_{j=1}^N RD_k(x_j^N, x_i)\right)$ 用 $x^N$ 表示 $k$ 距离邻域中有 $N \Upsilon$ 样本,  $x_i^N$ 表示 $x^N$ 中的第 $j \Upsilon$ 样本。 (5) 局部异常因子 (Local Reachability Density) O的k距离邻域中所有样本的局部可达密度的均值与O的局部可达密度之比:  $LOF_k(x_i) = \frac{\frac{1}{N}\sum_{j=1}^{N} LRD_k(x_j^N)}{LRD_k(x_i)}$ 

若 $LOF_k(x_i)$ >阈值, 则数据异常, 否则正常。

## 局部异常因子算法(5)

### 算法步骤

输入:数据样本集 X={x<sub>1</sub>, x<sub>2</sub>, …, x<sub>n</sub>}, x<sub>i</sub> = {x<sub>i</sub><sup>1</sup>, x<sub>i</sub><sup>2</sup>, …, x<sup>t</sup>}(1≤ i ≤ n)

- (1) 设定邻域值 $k$ 和阈值 $\varepsilon$
- (2) 计算k距离和k距离邻域
- (3) 计算局部可达密度
- (4) 计算局部异常因子
- (5) 比较局部异常因子与。的大小

# 局部异常因子算法(6)

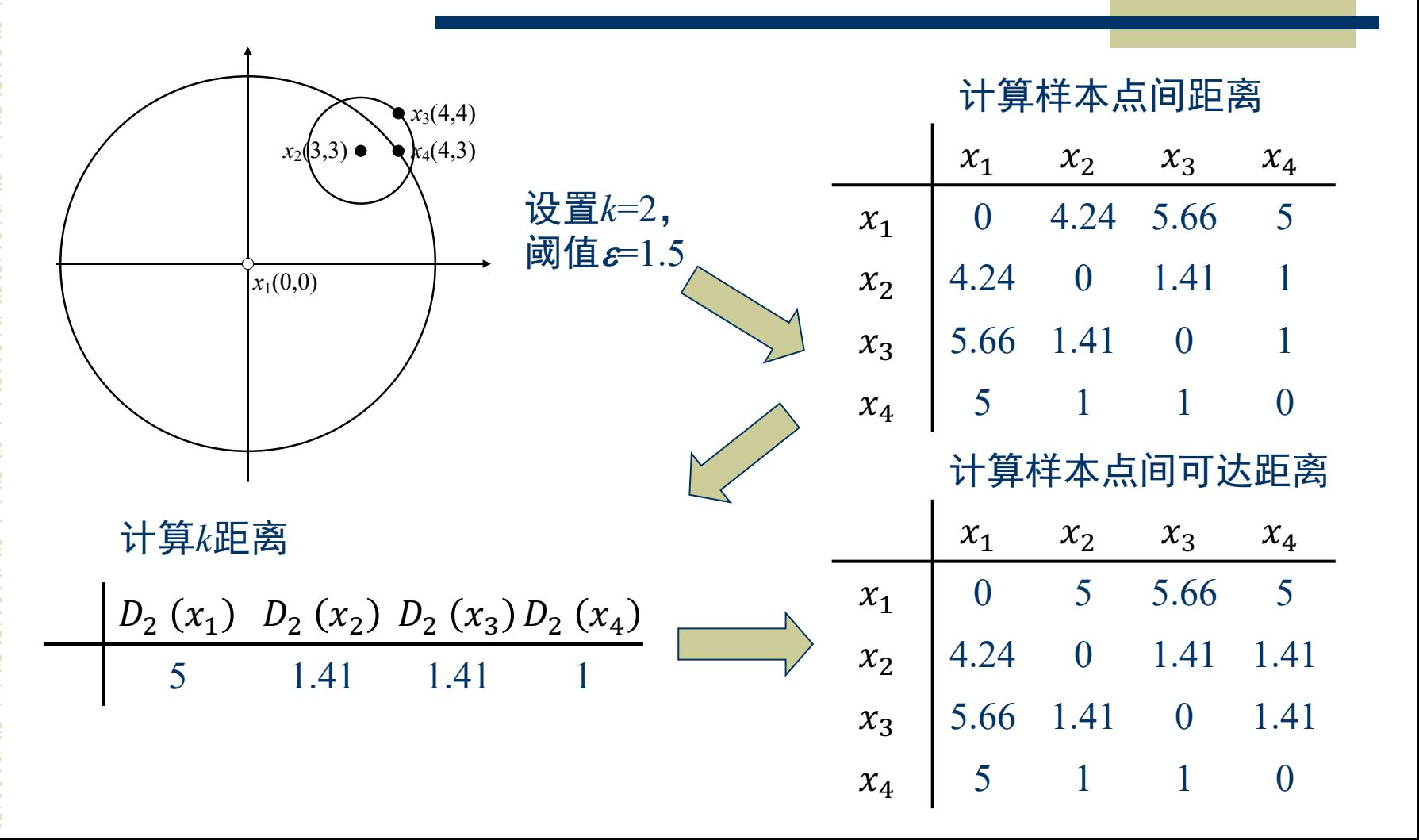

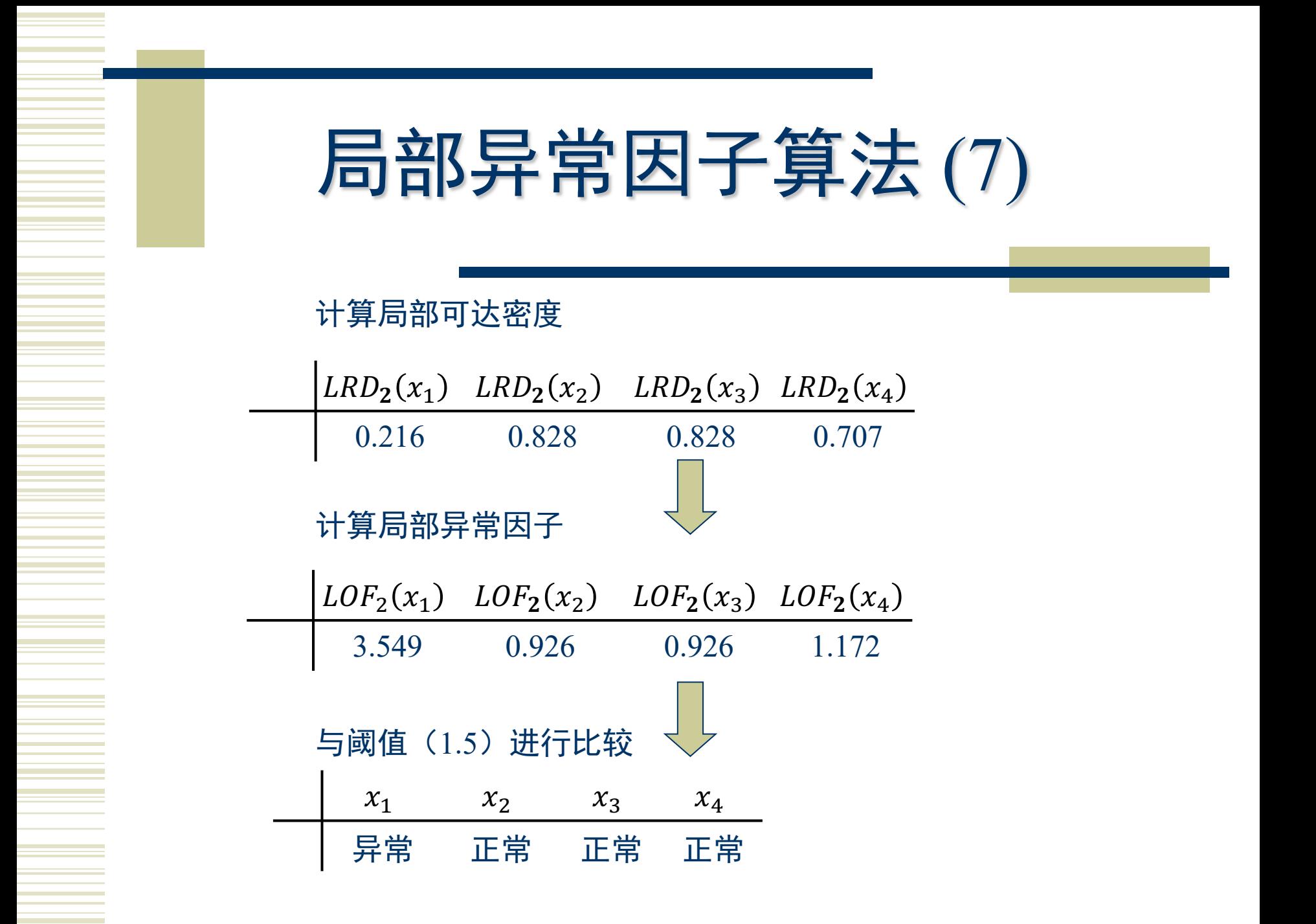

# 局部异常因子算法(8)

◆ 算法LOF  $(X\{x_1, x_2, \cdots, x_n\}, k, \varepsilon)$ 

构建 $n \times n$ 的样本间矩阵D //D<sub>(i,j</sub>)表示第*i*行第*j*列, D<sub>i</sub>表示第*i*行 For *i*=1 To *n* Do

For *j*=1 To *n* Do

 $D_{(i,j)}$ ←计算样本 $x_i$ 与 $x_j$ 之间的距离

End For

 $\mathrm{Kd}_i$ ←根据 $\mathrm{D}_i$ 计算样本 $x_i$ 的 $k$ 距离

 $KN_i$ ←根据KD<sub>*i</sub>*与D<sub>i</sub>生成样本 $x_i$ 的 $k$ 距离邻域样本的索引</sub> End For

For *i*=1 To *n* Do

For each *j* in KN*<sup>i</sup>* Do

$$
D_{(i,j)} \leftarrow \max\{KD_i, D_{(i,j)}\}
$$

End For

End For

# 局部异常因子算法(9)

For *i*=1 To *n* Do

LRD<sub>k</sub>(i)←  $(\sum_{j \in KN_i} D_{(j,i)}/|KN_i|)^{-1}$  //计算局部可达密度 End For

For *i*=1 To *n* Do

 $\text{LOF}_k(i) \leftarrow \frac{1}{|V_N|} (\sum_{j \in KN_i} LRD_k(j))$  $\frac{1}{|KN_i|}(\sum_{j\in KN_i} LRD_k(j))/LRD_k(i)$  //计算局部异常因子

End For

For  $i=1$  To  $n$  Do 时间复杂度:  $O(n^2)$ If  $LOF_k(i) > \varepsilon$  Then 空间复杂度:  $O(n^2)$  $N$  ←  $N$  ∪ {i} //  $x_i$ 是异常样本 Else  $M$  ←  $M \cup \{i\}$  //  $x_i$ 是正常样本 End If ◯ End For Return LOF*k*, M, N //输出: LOF<sub>k</sub>: 局部异常因子矩阵; M: 正常点索引矩阵; N: 异常点索引矩阵

## 局部异常因子算法(10)

### **优点**

算法简单直观,不需知道数据集分布,并能量化每个样本的异常程度。

### ◆ 缺点

算法时间复杂度为 $O(n^2)$ , 当数据数量和维度很大时, 计算量也会变得 很大;将样本不同维度属性之间的差别等同看待,有时并不符合实际需 求, 会带来量纲和计算量的问题; 且算法的表现很依赖于k值和阈值的 选择。

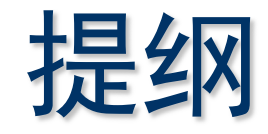

- 引例
- ◆ 异常检测概述
- ◆ 异常检测算法分类
- ◆ 局部异常因子算法 (LOF)
- ◆ 基于聚类的局部异常因子算法 (CBLOF)
- 总结

## 基于聚类的局部异常因子算法(1)

### 基本概念

聚类: 将数据分为多个簇, 尽可能使簇内相似度大、簇间相似度小 异常检测:检测数据中不符合预期行为的异常数据 联系: 常见的聚类算法扩展后都能应用于异常检测

#### 基本思想

(1) 对数据样本进行聚类得到簇集合 (2) 由每个簇中样本的数量将簇分为大簇和小簇 (3) 计算异常得分,也就是一个样本到最近的大簇中心的距离 (4) 按各样本的异常得分判断该样本是否属于异常点

## 基于聚类的局部异常因子算法(2)

### 算法步骤

数据样本集 $X = \{x_1, x_2, \cdots, x_i, \cdots, x_n\}, x_i = \{x_i^1, x_i^2, \cdots, x_i^t\}$ 

- ◆ Step1. 聚类 将X聚类为 $m \triangleq \mathfrak{F}$ ,  $C = \{c_1, c_2, \cdots, c_m\}$ ,  $|c_m|$ 为第 $m \triangleq \mathfrak{F}$ 中的样本数量
- ◆ Step2. 划分簇

将m个簇按样本数量进行排序, 假设 $|c_1| \ge |c_2| \ge \cdots \ge |c_m|$ 

✓ 绝对多数: (|c<sub>1</sub>| + |c<sub>2</sub>| + … + |c<sub>b</sub>|) ≥ |X|×α, α ∈ {0.5~1} 默认 为0.9,  $LC = \{c_i, i \leq b\}$ 为大簇集合

✓ 突降:  $|c_b|/|c_{b+1}| \geq \beta$  (默认为5, 突降5倍),  $SC = {c_i, j > b}$ 为小 簇集合

## 基于聚类的局部异常因子算法(3)

Step3. 计算数据样本的异常得分 ( $x_l$ 样本为例):

 $\checkmark$ 若x<sub>1</sub>是大簇里面的样本, 直接计算它到簇中心的距离即可  $\checkmark$ 若x<sub>1</sub>是小簇里面的样本, 分别计算其到所有大簇的距离, 并选取 最小的值

 $\textit{CBLOF}(x_l) = \begin{cases} |c_i| \times \min\Big(distance\big(x_l, c_j\big)\Big) x_l \in c_i, c_i \in SC, c_j \in LC \\ |c_i| \times distance\big(x_l, c_i\big) \hspace{1cm} x_l \in c_i, c_i \in LC \end{cases}$ 

Step4. 选取异常样本:

异常得分较大的样本即判定为异常数据

## 基于聚类的局部异常因子算法(4)

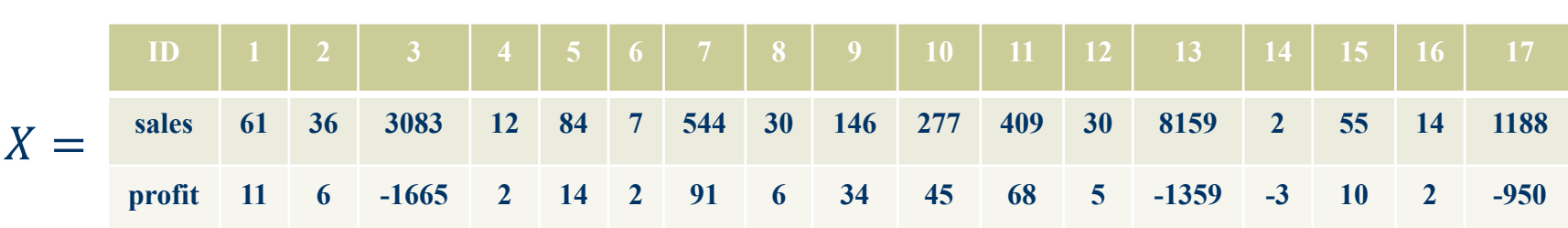

示例: X共包含17个样本, 每个样本有2个属性, 以k-mean聚类算法为 基础演示CBLOF算法 (簇个数 $k = 3, \alpha = 0.8, \beta = 5$ )

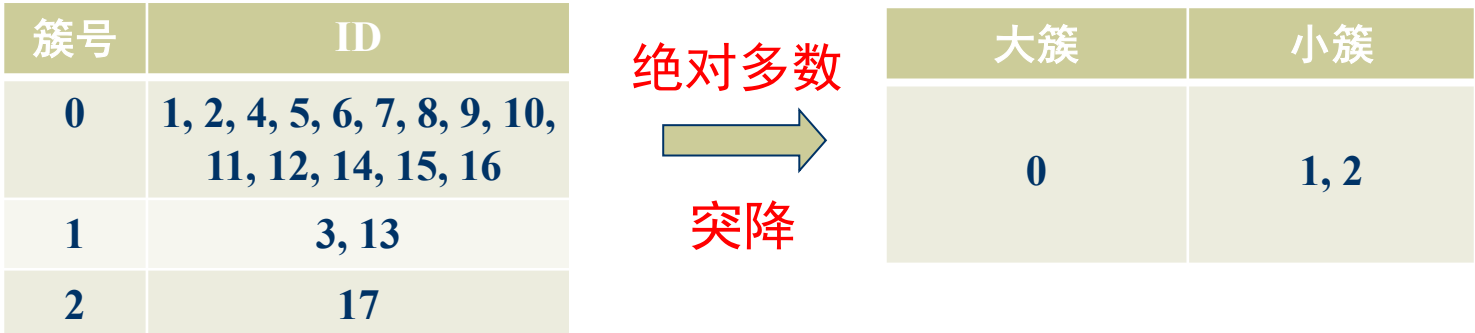

## 基于聚类的局部异常因子算法(5)

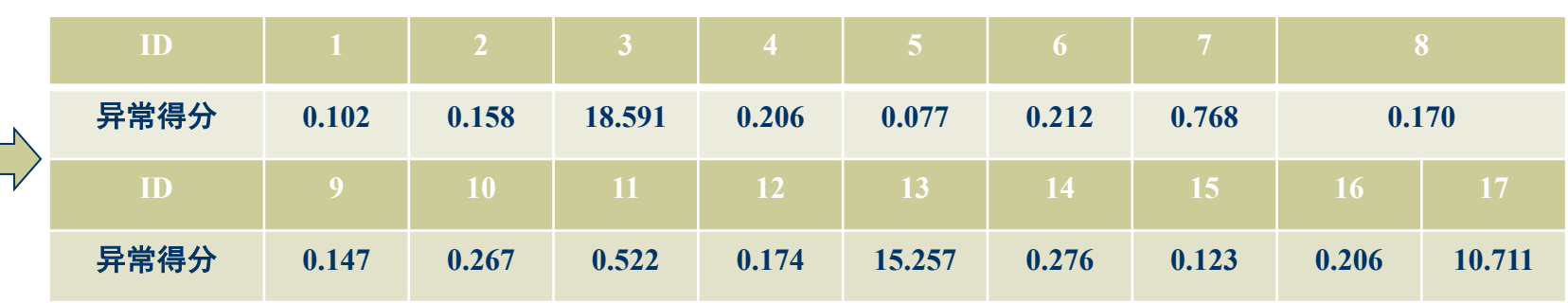

异常样本的比例(一般为1%,此例样本较少,可调节为15%)

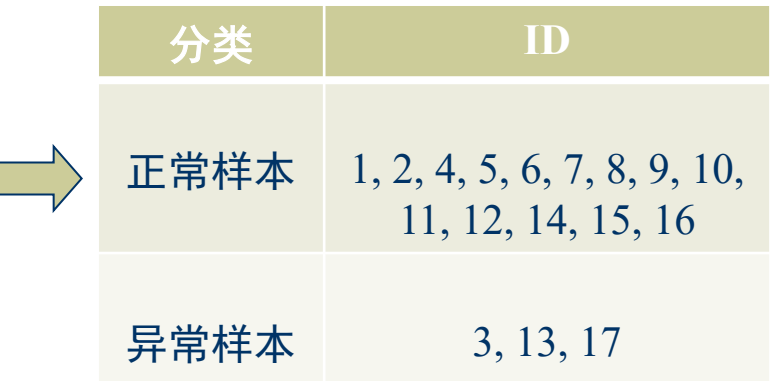

## 基于聚类的局部异常因子算法(6)

#### $\bullet$  **算法** AD\_CBLOF( $X\{x_1, x_2, \dots, x_n\}, \alpha, \beta$ )

 $C \leftarrow \{k - means(X, n_{\text{clusters}} = m)\}$  $C \leftarrow \{c_1, c_2, \cdots, c_{m-1}, c_m | |c_m| \leq |c_{m-1}| \leq \cdots \leq |c_2| \leq |c_1|\}$ for  $h \leftarrow 1$  to *m* do LC =  $\{c_i, i \leq b\}, \left(|c_1| + |c_2| + \cdots + |c_b|\right) \geq |X| \times \alpha$  $SC = \{c_j, j > b\}, |c_b|/|c_{b+1}| \ge \beta$ end for  $U \leftarrow \emptyset$ for  $l \leftarrow 1$  to *n* do if  $x_i \in c_i$  and  $c_i \in SC$  then  $\mathit{CBLOF}(x_l) \leftarrow |c_i| \times min\{distance(x_l, c_i)\}$  // $c_i \in LC$  $U \leftarrow U \cup \{CBLOF(x_i)\}\$ else  $\text{CBLOF}(x_i)|c_i|\times \text{distance}(x_i,c_i)$  // $c_i \in \text{LC}$  $U \leftarrow U \cup \{CBLOF(x_i)\}\$ end if end for return  $U$ 时间复杂度:  $O(n)$ 空间复杂度:  $O(n)$ 

## 基于聚类的局部异常因子算法(7)

### ◆优点

不需要监督, 易适应在线或增量模式, 适用于时空数据的异常检测。 若选择聚类算法的时间和空间复杂度是线性的或接近线性的, 基于 这类算法的异常检测技术对大规模数据集也是有效的。

#### ◆缺点

没有任何一种聚类算法适用于所有数据集,不同数据集需要采用不同 的聚类算法。当聚类算法的选取不合适时,样本不能创建任何有意义 的簇,那么该方法可能会失败。针对高维空间中的稀疏数据,任意两 个样本间的距离可能会非常相似,聚类算法可能不会得到有意义的簇。

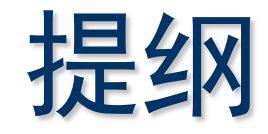

- ◆ 引例
- ◆ 异常检测的概述
- ◆ 异常检测的分类
- ◆ 局部异常因子算法 (LOF)
- 基于聚类的局部异常因子算法 (CBLOF) ◆ 总结

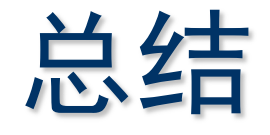

- 异常检测的基本思想、分类方法, 所解决的主要问题  $\blacklozenge$
- 异常检测算法解决问题的一般方法和步骤、及其优缺点
- 异常检测的重要算法实例:
	- 基于密度的LOF算法
	- 基于聚类的CBLOF算法

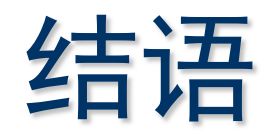

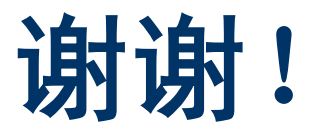